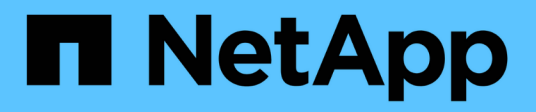

### **Share-basierte Backups mit Remote VSS** ONTAP 9

NetApp September 12, 2024

This PDF was generated from https://docs.netapp.com/de-de/ontap/smb-hyper-v-sql/share-basedbackups-remote-vss-concept.html on September 12, 2024. Always check docs.netapp.com for the latest.

# **Inhalt**

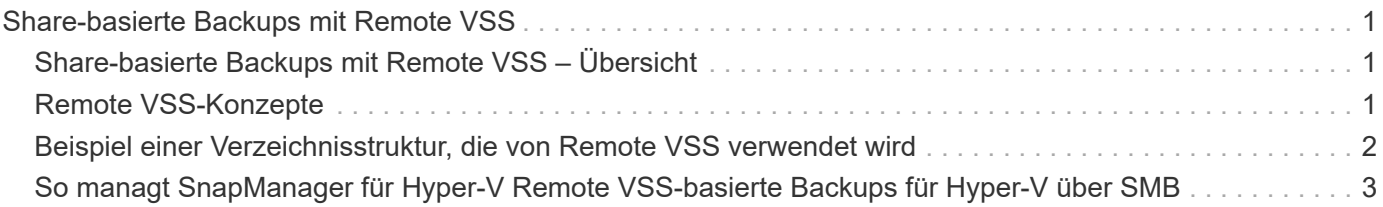

# <span id="page-2-0"></span>**Share-basierte Backups mit Remote VSS**

# <span id="page-2-1"></span>**Share-basierte Backups mit Remote VSS – Übersicht**

Sie können Remote VSS verwenden, um auf Freigabe basierte Backups von Hyper-V VM-Dateien durchzuführen, die auf einem CIFS-Server gespeichert sind.

Microsoft Remote VSS (Volume Shadow Copy Services) ist eine Erweiterung der bestehenden Microsoft VSS-Infrastruktur. Mit Remote VSS hat Microsoft die VSS-Infrastruktur erweitert, um das Schattenkopieren von SMB-Freigaben zu unterstützen. Darüber hinaus können Serverapplikationen wie Hyper-V VHD-Dateien auf SMB-Dateifreigaben speichern. Mit diesen Erweiterungen ist es möglich, applikationskonsistente Schattenkopien für Virtual Machines zu erstellen, die Daten und Konfigurationsdateien auf Shares speichern.

## <span id="page-2-2"></span>**Remote VSS-Konzepte**

Beachten Sie bestimmte Konzepte, die erforderlich sind, um zu verstehen, wie Remote VSS (Volume Shadow Copy Service) von Backup-Services mit Hyper-V over SMB-Konfigurationen verwendet wird.

• **VSS (Volume Shadow Copy Service)**

Eine Microsoft-Technologie, die verwendet wird, um Backup-Kopien oder Snapshots von Daten auf einem bestimmten Volume zu einem bestimmten Zeitpunkt zu erstellen. VSS koordiniert Daten-Server, Backup-Applikationen und Storage Management Software zur Unterstützung der Erstellung und des Managements konsistenter Backups.

#### • **Remote VSS (Remote Volume Shadow Copy Service)**

Eine Microsoft-Technologie, die zum Erstellen gemeinsam genutzter Backup-Kopien von Daten verwendet wird, die sich in einem datenkonsistenten Zustand befinden, zu einem bestimmten Zeitpunkt, zu dem über SMB 3.0 Shares auf die Daten zugegriffen wird. Auch bekannt als *Volume Shadow Copy Service*.

#### • **Schattenkopie**

Ein doppelter Datensatz im Share zu einem genau definierten Zeitpunkt. Dank Shadow-Kopien werden konsistente, zeitpunktgenaue Backups von Daten erstellt, sodass das System oder die Applikationen die Daten der ursprünglichen Volumes weiterhin aktualisieren können.

#### • **Schattenkopiesatz**

Eine Sammlung von einer oder mehreren Schattenkopien, wobei jede Schattenkopie einer Freigabe entspricht. Die Schattenkopien in einem Schattenkopiesatz stellen alle Freigaben dar, die in demselben Vorgang gesichert werden müssen. Der VSS-Client in der VSS-fähigen Anwendung identifiziert, welche Schattenkopien in den Satz eingeschlossen werden sollen.

#### • **Schattenkopiesatz automatische Wiederherstellung**

Der Teil des Backup-Prozesses für VSS-fähige Remote-Backup-Applikationen, bei denen das Replikatverzeichnis mit den Schattenkopien zeitpunktgenaue konsistent erstellt wird. Beim Start des Backups löst der VSS-Client auf der Anwendung die Anwendung aus, um Software-Checkpoints auf den für das Backup vorgesehenen Daten zu erstellen (die virtuellen Maschinendateien im Fall von Hyper-V). Der VSS-Client ermöglicht dann den Fortsetzen der Anwendungen. Nachdem der Schattenkopiesatz

erstellt wurde, macht Remote VSS die Schattenkopie beschreibbar und gibt die beschreibbare Kopie den Anwendungen wieder. Die Applikation bereitet den Schattenkopie-Satz für das Backup vor, indem sie eine automatische Wiederherstellung mithilfe des zuvor erstellten Software-Kontrollpunkts durchführt. Die automatische Wiederherstellung sorgt für einen konsistenten Zustand der Schattenkopien, indem die Änderungen seit der Erstellung des Checkpoint an den Dateien und Verzeichnissen vorgenommen werden. Für VSS-fähige Backups ist die automatische Wiederherstellung ein optionaler Schritt.

#### • **Shadow Copy ID**

Eine GUID, die eine Schattenkopie eindeutig identifiziert.

#### • **Schattenkopie Set ID**

Eine GUID, die eine Sammlung von Schattenkopie-IDs eindeutig auf demselben Server identifiziert.

#### • **SnapManager für Hyper-V**

Die Software zur Automatisierung und Vereinfachung von Backup- und Restore-Vorgängen für Microsoft Windows Server 2012 Hyper-V. SnapManager für Hyper-V nutzt Remote VSS mit automatischem Recovery zur Sicherung von Hyper-V Dateien über SMB-Freigaben.

#### **Verwandte Informationen**

[Wichtige Konzepte zum unterbrechungsfreien Betrieb von Hyper-V und SQL Server over SMB](https://docs.netapp.com/de-de/ontap/smb-hyper-v-sql/nondisruptive-operations-glossary-concept.html)

#### [Share-basierte Backups mit Remote VSS](#page-2-1)

### <span id="page-3-0"></span>**Beispiel einer Verzeichnisstruktur, die von Remote VSS verwendet wird**

Remote VSS durchquert die Verzeichnisstruktur, in der Hyper-V Dateien virtueller Maschinen gespeichert werden, während dadurch Schattenkopien erstellt werden. Es ist wichtig, zu verstehen, was eine geeignete Verzeichnisstruktur ist, damit Sie erfolgreich Backups von Dateien der Virtual Machine erstellen können.

Eine unterstützte Verzeichnisstruktur für die erfolgreiche Erstellung von Schattenkopien entspricht den folgenden Anforderungen:

• Innerhalb der Verzeichnisstruktur, die zum Speichern von VM-Dateien verwendet wird, befinden sich nur Verzeichnisse und normale Dateien.

Die Verzeichnisstruktur enthält keine Verbindungen, Links oder nicht-reguläre Dateien.

- Alle Dateien für eine Virtual Machine liegen in einem einzigen Share.
- Die Verzeichnisstruktur, die zum Speichern von VM-Dateien verwendet wird, überschreitet nicht die konfigurierte Tiefe des Verzeichnisses für Schattenkopien.
- Das Stammverzeichnis der Freigabe enthält nur virtuelle Computerdateien oder -Verzeichnisse.

In der folgenden Abbildung wird das Volume mit dem Namen vm\_vol1 mit einem Verbindungspunkt bei erstellt /hyperv/vm1 Auf Storage Virtual Machine (SVM) vs1. Unterverzeichnisse, die die Dateien der virtuellen Maschine enthalten, werden unter dem Verbindungspunkt erstellt. Auf die Dateien der virtuellen Maschine des Hyper-V Servers kann über Share1 mit dem Pfad zugegriffen werden /hyperv/vm1/dir1/vmdir. Der Dienst für die Schattenkopie erstellt Schattenkopien aller VM-Dateien, die sich innerhalb der

Verzeichnisstruktur unter Share1 befinden (bis zur konfigurierten Tiefe des Verzeichnisses für die Schattenkopien).

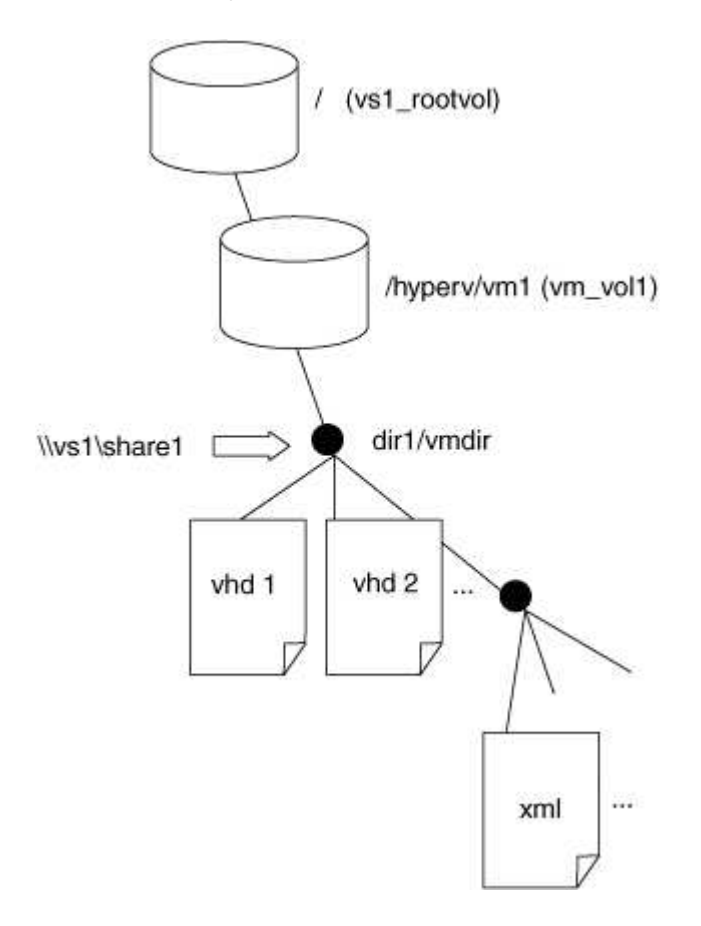

### <span id="page-4-0"></span>**So managt SnapManager für Hyper-V Remote VSS-basierte Backups für Hyper-V über SMB**

Mithilfe von SnapManager für Hyper-V können Remote VSS-basierte Backup-Services gemanagt werden. Der Einsatz von SnapManager für einen gemanagten Backup-Service für Hyper-V zur Erstellung platzsparender Backup-Sets bietet zahlreiche Vorteile.

Die Optimierungen bei SnapManager für im Rahmen von Hyper-V gemanagte Backups umfassen Folgendes:

• Die SnapDrive Integration in ONTAP ermöglicht bei der Ermittlung des SMB-Share-Speicherorts die Performance-Optimierung.

ONTAP stellt SnapDrive den Namen des Volumes zur Verfügung, auf dem sich die Freigabe befindet.

• SnapManager für Hyper-V gibt die Liste der Virtual Machine-Dateien in den SMB-Shares an, die der Schattenkopie-Service kopieren muss.

Durch die Bereitstellung einer zielorientierten Liste von VM-Dateien muss der Dienst für Schattenkopien nicht von allen Dateien in der Freigabe Schattenkopien erstellen.

• Die Storage Virtual Machine (SVM) bewahrt die Snapshot Kopien der SnapManager für Hyper-V für Restores auf.

Es gibt keine Backup-Phase. Das Backup ist die platzsparende Snapshot Kopie.

SnapManager für Hyper-V bietet mithilfe des folgenden Prozesses Backup- und Restore-Funktionen für HyperV über SMB:

1. Vorbereitung für den Schattenkopie-Vorgang

Der VSS-Client der SnapManager für Hyper-V Applikation legt den Satz der Schattenkopien fest. Der VSS-Client sammelt Informationen darüber, welche Freigaben in den Schattenkopiesatz einbezogen werden sollen, und stellt diese Informationen ONTAP zur Verfügung. Ein Satz kann eine oder mehrere Schattenkopien enthalten, und eine Schattenkopie entspricht einer Freigabe.

2. Erstellen des SchattenkopieSatzes (bei automatischer Wiederherstellung)

Für jeden Share im Shadow Copy-Set erstellt ONTAP eine Shadow-Kopie, die dann beschreibbar macht.

3. Legen Sie den Schattenkopiesatz fest

Nachdem ONTAP die Schattenkopien erstellt hat, sind sie SnapManager für Hyper-V ausgesetzt, sodass VSS Writer die automatische Recovery durchführen können.

4. Automatisches Wiederherstellen des SchattenkopieSatzes

Während der Erstellung des Schattenkopie-Satzes gibt es einen Zeitraum, in dem aktive Änderungen an den Dateien im Backup-Satz vorgenommen werden. Die VSS-Autoren der Applikation müssen die Schattenkopien aktualisieren, um sicherzustellen, dass sie sich vor dem Backup in einem vollständig konsistenten Zustand befinden.

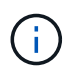

Die Art und Weise, wie das automatische Recovery durchgeführt wird, ist applikationsspezifisch. Remote VSS ist in dieser Phase nicht beteiligt.

5. Abschließen und Reinigen der Schattenkopie

Der VSS-Client benachrichtigt ONTAP, nachdem die automatische Wiederherstellung abgeschlossen ist. Der Schattenkopiesatz wird schreibgeschützt gemacht und ist dann für die Sicherung bereit. Beim Einsatz von SnapManager für Hyper-V beim Backup werden die Dateien in einer Snapshot Kopie zum Backup. Somit wird für jedes Volume mit Freigaben des Backup-Satzes für die Backup-Phase eine Snapshot Kopie erstellt. Nachdem die Sicherung abgeschlossen ist, wird der Satz der Schattenkopien vom CIFS-Server entfernt.

#### **Copyright-Informationen**

Copyright © 2024 NetApp. Alle Rechte vorbehalten. Gedruckt in den USA. Dieses urheberrechtlich geschützte Dokument darf ohne die vorherige schriftliche Genehmigung des Urheberrechtsinhabers in keiner Form und durch keine Mittel – weder grafische noch elektronische oder mechanische, einschließlich Fotokopieren, Aufnehmen oder Speichern in einem elektronischen Abrufsystem – auch nicht in Teilen, vervielfältigt werden.

Software, die von urheberrechtlich geschütztem NetApp Material abgeleitet wird, unterliegt der folgenden Lizenz und dem folgenden Haftungsausschluss:

DIE VORLIEGENDE SOFTWARE WIRD IN DER VORLIEGENDEN FORM VON NETAPP ZUR VERFÜGUNG GESTELLT, D. H. OHNE JEGLICHE EXPLIZITE ODER IMPLIZITE GEWÄHRLEISTUNG, EINSCHLIESSLICH, JEDOCH NICHT BESCHRÄNKT AUF DIE STILLSCHWEIGENDE GEWÄHRLEISTUNG DER MARKTGÄNGIGKEIT UND EIGNUNG FÜR EINEN BESTIMMTEN ZWECK, DIE HIERMIT AUSGESCHLOSSEN WERDEN. NETAPP ÜBERNIMMT KEINERLEI HAFTUNG FÜR DIREKTE, INDIREKTE, ZUFÄLLIGE, BESONDERE, BEISPIELHAFTE SCHÄDEN ODER FOLGESCHÄDEN (EINSCHLIESSLICH, JEDOCH NICHT BESCHRÄNKT AUF DIE BESCHAFFUNG VON ERSATZWAREN ODER -DIENSTLEISTUNGEN, NUTZUNGS-, DATEN- ODER GEWINNVERLUSTE ODER UNTERBRECHUNG DES GESCHÄFTSBETRIEBS), UNABHÄNGIG DAVON, WIE SIE VERURSACHT WURDEN UND AUF WELCHER HAFTUNGSTHEORIE SIE BERUHEN, OB AUS VERTRAGLICH FESTGELEGTER HAFTUNG, VERSCHULDENSUNABHÄNGIGER HAFTUNG ODER DELIKTSHAFTUNG (EINSCHLIESSLICH FAHRLÄSSIGKEIT ODER AUF ANDEREM WEGE), DIE IN IRGENDEINER WEISE AUS DER NUTZUNG DIESER SOFTWARE RESULTIEREN, SELBST WENN AUF DIE MÖGLICHKEIT DERARTIGER SCHÄDEN HINGEWIESEN WURDE.

NetApp behält sich das Recht vor, die hierin beschriebenen Produkte jederzeit und ohne Vorankündigung zu ändern. NetApp übernimmt keine Verantwortung oder Haftung, die sich aus der Verwendung der hier beschriebenen Produkte ergibt, es sei denn, NetApp hat dem ausdrücklich in schriftlicher Form zugestimmt. Die Verwendung oder der Erwerb dieses Produkts stellt keine Lizenzierung im Rahmen eines Patentrechts, Markenrechts oder eines anderen Rechts an geistigem Eigentum von NetApp dar.

Das in diesem Dokument beschriebene Produkt kann durch ein oder mehrere US-amerikanische Patente, ausländische Patente oder anhängige Patentanmeldungen geschützt sein.

ERLÄUTERUNG ZU "RESTRICTED RIGHTS": Nutzung, Vervielfältigung oder Offenlegung durch die US-Regierung unterliegt den Einschränkungen gemäß Unterabschnitt (b)(3) der Klausel "Rights in Technical Data – Noncommercial Items" in DFARS 252.227-7013 (Februar 2014) und FAR 52.227-19 (Dezember 2007).

Die hierin enthaltenen Daten beziehen sich auf ein kommerzielles Produkt und/oder einen kommerziellen Service (wie in FAR 2.101 definiert) und sind Eigentum von NetApp, Inc. Alle technischen Daten und die Computersoftware von NetApp, die unter diesem Vertrag bereitgestellt werden, sind gewerblicher Natur und wurden ausschließlich unter Verwendung privater Mittel entwickelt. Die US-Regierung besitzt eine nicht ausschließliche, nicht übertragbare, nicht unterlizenzierbare, weltweite, limitierte unwiderrufliche Lizenz zur Nutzung der Daten nur in Verbindung mit und zur Unterstützung des Vertrags der US-Regierung, unter dem die Daten bereitgestellt wurden. Sofern in den vorliegenden Bedingungen nicht anders angegeben, dürfen die Daten ohne vorherige schriftliche Genehmigung von NetApp, Inc. nicht verwendet, offengelegt, vervielfältigt, geändert, aufgeführt oder angezeigt werden. Die Lizenzrechte der US-Regierung für das US-Verteidigungsministerium sind auf die in DFARS-Klausel 252.227-7015(b) (Februar 2014) genannten Rechte beschränkt.

#### **Markeninformationen**

NETAPP, das NETAPP Logo und die unter [http://www.netapp.com/TM](http://www.netapp.com/TM\) aufgeführten Marken sind Marken von NetApp, Inc. Andere Firmen und Produktnamen können Marken der jeweiligen Eigentümer sein.